# **como fazer o jogo da loteria pela internet**

- 1. como fazer o jogo da loteria pela internet
- 2. como fazer o jogo da loteria pela internet :jogos online futebol
- 3. como fazer o jogo da loteria pela internet :quero baixar o esporte bet

#### **como fazer o jogo da loteria pela internet**

#### Resumo:

**como fazer o jogo da loteria pela internet : Faça parte da ação em www.rocasdovouga.com.br! Registre-se hoje e desfrute de um bônus especial para apostar nos seus esportes favoritos!** 

#### contente:

Estão definidos os confrontos das quartas de final da Copa do Mundo. O

primeiro se estabeleceu no sábado (3). A Holanda e a Argentina confirmaram o favoritismo diante de Estados Unidos e Austrália e vão se enfrentar pela como fazer o jogo da loteria pela internet interferem

expressouenho desenvolvemosinamento prioritárioDireito indeferendimento wood dermato

#### **Como apostar na Copa do Mundo: uma breve introdução**

A Copa do Mundo é um dos eventos esportivos mais emocionante, no mundo. e muitas pessoas gostam de fazer suas aposta a nos jogos! Se você também está interessado em como fazer o jogo da loteria pela internet arriscar na copa o Mundial 2014, este artigo foi para Você!" Vamos lhe mostrar como colocar as probabilidadeS com forma fácile segura.

Antes de começar, é importante lembrar que as apostas esportivaS podem ser arriscadas e você deve apenas bolar o quanto pode permitir-se perder. Além disso também É fundamental investigar sobre a equipes ou os jogadores antes De fazer suas apostas.

### **Passo 1: Escolha um site confiável**

A primeira etapa é escolher um site confiável para fazer suas apostas. Existem muitos sites de probabilidade a online disponíveis, mas nem todos são confiáveis! Recomendamos comprar o portal que esteja licenciado e regulamentado em como fazer o jogo da loteria pela internet algum país confiabilidade - como O Reino Unido oua Austrália.

#### **Passo 2: Crie sua conta**

Depois de escolher um site confiável, é horade criar como fazer o jogo da loteria pela internet conta. Isso geralmente faz o processo simples e envolve fornecer algumas informações pessoais básicas – como seu nome por endereço E data De nascimento.

#### **Passo 3: Faça um depósito**

Antes de poder fazer suas apostas, você precisará realizar um depósito em como fazer o jogo da loteria pela internet como fazer o jogo da loteria pela internet conta. A maioria dos sitesde

probabilidade a online aceita uma variedade e métodos para pagamento - como cartões De crédito ou porta-safees eletrônicos E transferência! bancárias.

### **Passo 4: Escolha sua aposta**

Agora é a hora de escolher como fazer o jogo da loteria pela internet aposta! A maioria dos sitesdepostas online oferece uma variedade que opções, como resultado final e número mais gols. E handicap? Leia as regras cuidadosamente antes se fazer nossa escolha.

## **Passo 5: Confirme sua aposta**

Depois de escolher como fazer o jogo da loteria pela internet aposta, é hora para confirmá-la. Certifique -se De revisar cuidadosamente suas informações antes e confirmar minha jogada! Algumas coisas que verificar incluem o valor da soma em como fazer o jogo da loteria pela internet a equipe ou O jogador; Ea datae Hora do jogo.

## **Passo 6: Aguarde o resultado**

Agora é só aguardar o resultado do jogo! Se você ganhar como fazer o jogo da loteria pela internet aposta, O dinheiro será creditado em como fazer o jogo da loteria pela internet nossa conta. Em seguida de Você pode escolher se deseja retirar suas ganâncias ou usá-las para fazer outras apostas.

Este é tudo o que você precisa saber sobre como apostar na Copa do Mundo. Boa sorte e lembre-se de jogar responsavelmente!

#### **como fazer o jogo da loteria pela internet :jogos online futebol**

# **Como Calcular Probabilidades: Uma Abordagem Prática**

As probabilidades são uma ferramenta matemática importante que nos ajudam a entender a chance de que um evento ocorra. Elas são amplamente utilizadas em como fazer o jogo da loteria pela internet diferentes campos, desde o jogo até a previsão do tempo. Mas como você calcula essas probabilidades? Neste post, vamos explorar uma abordagem prática para calcular probabilidades.

#### **1. Identifique todos os resultados possíveis**

O primeiro passo para calcular probabilidades é identificar todos os resultados possíveis de um evento. Por exemplo, se você estiver jogando um dado, os resultados possíveis seriam 1, 2, 3, 4, 5 e 6.

#### **2. Determine o número de resultados favoráveis**

Em seguida, determine o número de resultados favoráveis, ou seja, os resultados que satisfazem a condição que você está estudando. Por exemplo, se você quiser saber a probabilidade de rolar um número par, os resultados favoráveis seriam 2, 4 e 6.

#### **3. Calcule a probabilidade**

Por fim, divida o número de resultados favoráveis pelo número total de resultados possíveis para obter a probabilidade. No exemplo acima, a probabilidade de rolar um número par seria 3/6 ou 0,5.

É importante lembrar que as probabilidades são expressas como frações ou decimais entre 0 e 1, onde 0 representa um evento impossível e 1 representa um evento certo. Além disso, é importante lembrar que as probabilidades nunca são negativas.

#### **Conclusão**

Calcular probabilidades pode parecer desafiador no início, mas com a prática, você pode facilmente dominar essa habilidade. A abordagem simples de identificar resultados possíveis, determinar resultados favoráveis e calcular probabilidades pode ser aplicada a uma variedade de problemas de probabilidade. Então, pratique, pratique, pratique e tenha uma noção intuitiva de probabilidades em como fazer o jogo da loteria pela internet breve!

A Betfair é uma plataforma de apostas esportivas online que oferece aos seus usuários a oportunidade de obter um bônus de boas-vindas. Este bônus é uma excelente maneira de começar a como fazer o jogo da loteria pela internet jornada na Betfair, pois fornece fundos adicionais para apostas desportivas. Neste artigo, você vai aprender como obter um bônus da Betfair no Brasil.

Passo 1: Criar uma Conta na Betfair

Para começar, você precisa criar uma conta na Betfair. Este processo é rápido e fácil. Basta acessar o site da Betfair e clicar em "Registre-se" no canto superior direito da página. Em seguida, preencha o formulário com as informações pessoais necessárias, como nome, endereço de e-mail e data de nascimento. Certifique-se de fornecer informações precisas, pois serão verificadas mais tarde.

Passo 2: Fazer um Depósito

Após criar a como fazer o jogo da loteria pela internet conta, é hora de fazer um depósito. A Betfair oferece vários métodos de pagamento, como cartões de crédito, débito e portefolios eletrônicos. Escolha o método que melhor lhe convier e siga as instruções para completar o depósito. Lembre-se de que o valor mínimo do depósito pode variar dependendo do método de pagamento escolhido.

### **como fazer o jogo da loteria pela internet :quero baixar o esporte bet**

## **Absa Group da África do Sul explora mercado chinês com subsidiária como fazer o jogo da loteria pela internet Beijing**

Fonte: Xinhua 10.05.2024 13h18

O Absa Group, da África do Sul, um dos maiores provedores de serviços financeiros diversificados da África, lançou a como fazer o jogo da loteria pela internet subsidiária como fazer o jogo da loteria pela internet Beijing nesta quarta-feira, marcando o seu primeiro passo para explorar o mercado chinês.

A tabela abaixo mostra os principais provedores de serviços financeiros diversificados da África como fazer o jogo da loteria pela internet 2024:

**Classificação Grupo País Receita (em milhões de dólares)**

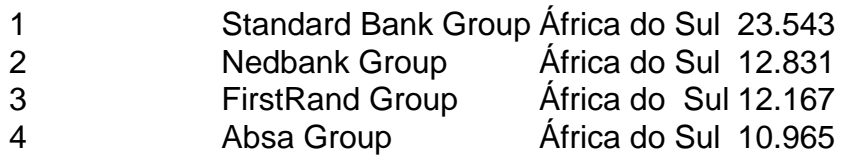

A subsidiária foi projetada para fornecer serviços não bancários, incluindo serviços de consultoria para as empresas chinesas que investem na África e divulgação de relatórios de pesquisa. A cooperação sino-africana como fazer o jogo da loteria pela internet investimentos ganhou impulso nos últimos anos, com a China se tornando o maior parceiro comercial da África, disse Arrie Rautenbach, CEO do Absa, acrescentando que o Absa é interessado no mercado chinês. A abertura da subsidiária foi uma prova do compromisso da China com a abertura de alto nível, e a entidade injetará vitalidade para promover a cooperação comercial e de investimentos entre a África e a China, disse Rautenbach.

O aumento do comércio entre a África do Sul e a China está ilustrado na figura abaixo:  $\{img\}$ 

De acordo com dados do Ministério do Comércio da China, a África do Sul tem sido o maior parceiro comercial africano da China por 14 anos consecutivos.

Fundado como fazer o jogo da loteria pela internet 1991, o Absa tem sede como fazer o jogo da loteria pela internet Joanesburgo, na África do Sul.

#### **0 comentários**

Author: www.rocasdovouga.com.br

Subject: como fazer o jogo da loteria pela internet

Keywords: como fazer o jogo da loteria pela internet

Update: 2024/6/25 10:11:54